# Package 'JirAgileR'

June 8, 2021

Title JIRA REST API Wrapper for R

Version 0.0.2.1

Description Allows to interact with the 'JIRA SERVER REST API' to analyze the retrieved data in R. For further information about the API visit <[https:](https://docs.atlassian.com/software/jira/docs/api/REST/8.9.1/) [//docs.atlassian.com/software/jira/docs/api/REST/8.9.1/](https://docs.atlassian.com/software/jira/docs/api/REST/8.9.1/)>.

License MIT + file LICENSE

URL <https://matbmeijer.github.io/JirAgileR/>,

<https://github.com/matbmeijer/JirAgileR>

BugReports <https://github.com/matbmeijer/JirAgileR/issues> Imports httr, jsonlite, magrittr **Suggests** covr, test that  $(>= 2.1.0)$ , knitr, rmarkdown, dplyr RoxygenNote 7.1.1 Encoding UTF-8 Language en-US NeedsCompilation no Author Matthias Brenninkmeijer [aut, cre] Maintainer Matthias Brenninkmeijer <matthias@brennotten.net> Repository CRAN Date/Publication 2021-06-08 08:30:02 UTC

# R topics documented:

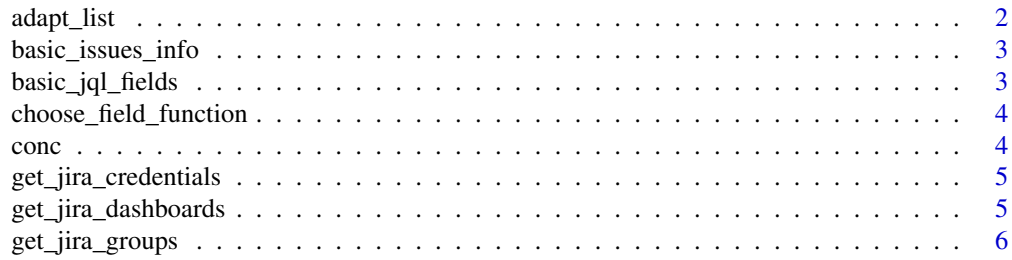

#### <span id="page-1-0"></span>2 adapt\_list and  $\frac{1}{2}$  adapt\_list

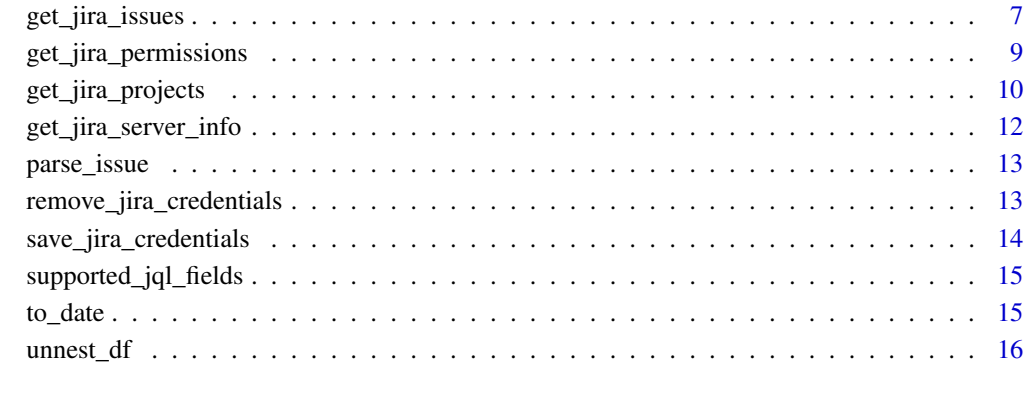

#### **Index** [17](#page-16-0)

adapt\_list *Adapt the path of class* url

## Description

Adapt the path of class url to consider the old path when modifying

## Usage

```
adapt_list(old_path, path)
```
## Arguments

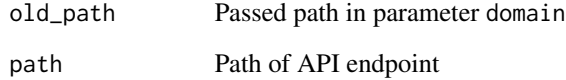

## Value

Returns a vector of the resulting path.

## Warning

<span id="page-2-0"></span>basic\_issues\_info *Extract the basic key information of the issues*

#### Description

Internal function to extract the basic key information as a data.frame.

## Usage

```
basic_issues_info(x)
```
## Arguments

x JIRA issue list item.

## Value

Returns data.frame with basic field information.

#### Warning

Internal function

basic\_jql\_fields *Returns default JQL fields used*

## Description

Internal function used to define the default JQL fields used for the get\_jira\_issues() function.

## Usage

basic\_jql\_fields()

## Value

Returns a character vector with the default JQL fields.

## Warning

<span id="page-3-0"></span>choose\_field\_function *Function to choose for the right field parser function*

#### Description

Internal function to choose/switch to the correct function to parse each field for each issue

#### Usage

```
choose_field_function(x, type)
```
#### Arguments

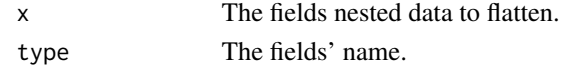

## Value

Returns a parsed, cleaned data.frame with all the fields.

## Warning

Internal function

## Author(s)

Matthias Brenninkmeijer <https://github.com/matbmeijer>

conc *Concatenates multiple strings*

## Description

Internal function with an opinionated default behavior to concatenate character values.

## Usage

 $conc(x, y = ", " ,$  decr = FALSE, unique = TRUE)

#### Arguments

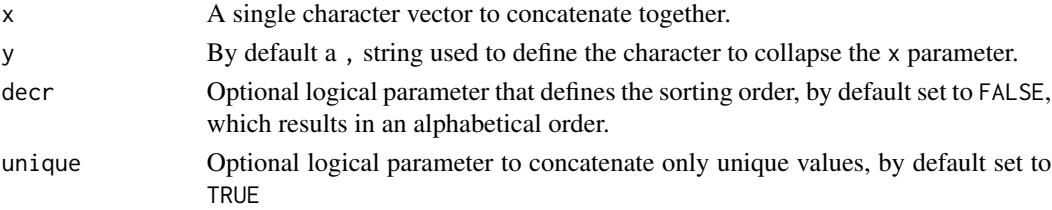

<span id="page-4-0"></span>get\_jira\_credentials 5

## Value

Returns a single character string.

#### Warning

Internal function

get\_jira\_credentials *Retrieves the previously saved JIRA credentials*

## Description

Retrieves a data. frame with the JIRA credentials previously saved into the environment under the JIRAGILER\_PAT variable through the save\_jira\_credentials() function.

#### Usage

get\_jira\_credentials()

## Value

Returns a data. frame with the saved JIRA credentials

## Examples

```
## Not run:
save_jira_credentials(domain="https://bugreports.qt.io",
                      username='__INSERT_YOUR_USERNAME_HERE__',
                      password='__INSERT_YOUR_PASSWORD_HERE__')
get_jira_credentials()
```
## End(Not run)

get\_jira\_dashboards *Retrieves all dashboards a* data.frame

#### Description

Calls JIRA's latest REST API, optionally with basic authentication, to get all dashboards

#### Usage

```
get_jira_dashboards(
  domain = NULL,username = NULL,
 password = NULL,
 maxResults = 20L,
  verbose = FALSE
)
```
## <span id="page-5-0"></span>Arguments

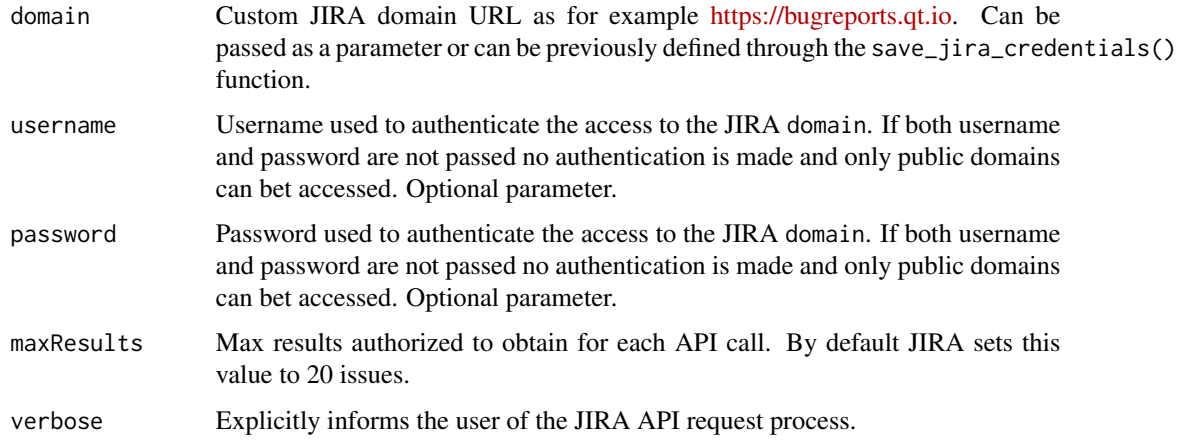

## Value

Returns a flattened, formatted data. frame with the dashboards in the domain.

## See Also

For more information about Atlassians JIRA API visit the following link: [JIRA API Documenta](https://docs.atlassian.com/software/jira/docs/api/REST/8.9.1/)[tion.](https://docs.atlassian.com/software/jira/docs/api/REST/8.9.1/)

## Examples

get\_jira\_dashboards(domain = "https://bugreports.qt.io")

get\_jira\_groups *Get JIRA server groups* data.frame

## Description

Makes a request to JIRA's latest REST API to retrieve all the groups in JIRA.

## Usage

```
get_jira_groups(
  domain = NULL,username = NULL,
  password = NULL,
  verbose = FALSE,
  maxResults = 1000
\mathcal{E}
```
## <span id="page-6-0"></span>get\_jira\_issues 7

#### **Arguments**

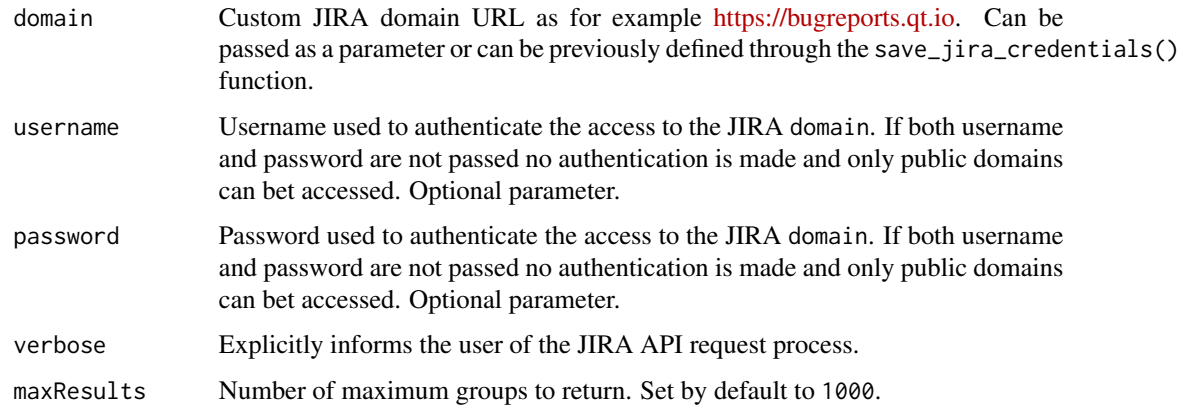

## Value

Returns a data.frame with all the JIRA groups

## Warning

The function works with the latest JIRA REST API and to work you need to have a internet connection. Calling the function too many times might block your access, you will receive a 403 error code. To unblock your access you will have to access interactively through your browser, signing out and signing in again, and might even have to enter a CAPTCHA at https://jira.yourdomain.com/secure/Dashboard.jspa. This only happens if the API is called upon multiple times in a short period of time.

## See Also

For more information about Atlassians JIRA API go to [JIRA API Documentation](https://docs.atlassian.com/software/jira/docs/api/REST/8.9.1/)

## Examples

```
## Not run:
get_jira_groups("https://bugreports.qt.io")
## End(Not run)
```
get\_jira\_issues *Retrieves all issues of a JIRA query as a* data.frame

## Description

Calls JIRA's latest REST API, optionally with basic authentication, to get all issues of a JIRA query (JQL). Allows to specify which fields to obtain.

## Usage

```
get_jira_issues(
  domain = NULL,
  username = NULL,
  password = NULL,
  jql_query,
  fields = basic_jql_fields(),
  maxResults = 50,verbose = FALSE,
  as.data.frame = TRUE
\mathcal{L}
```
## Arguments

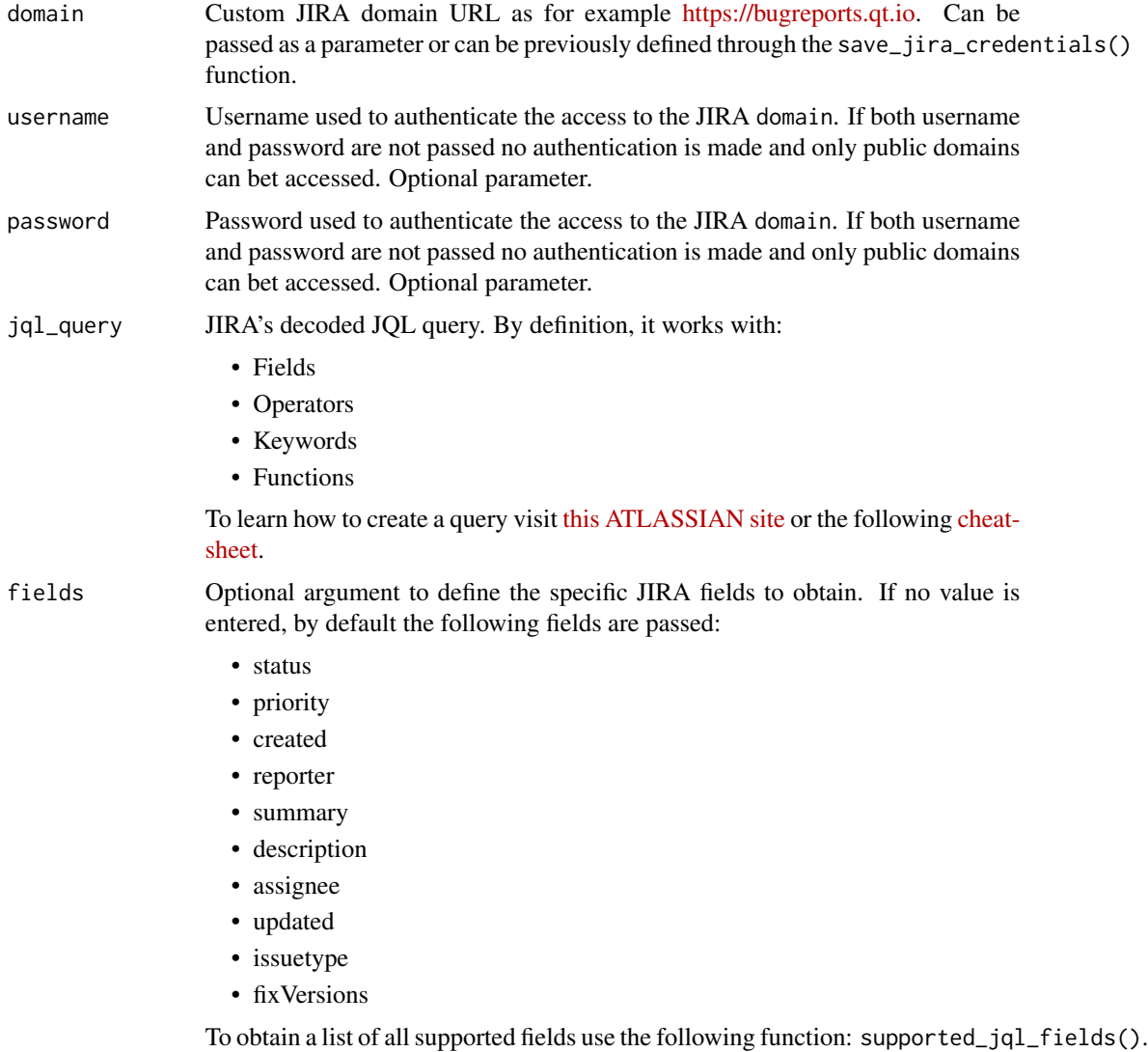

<span id="page-8-0"></span>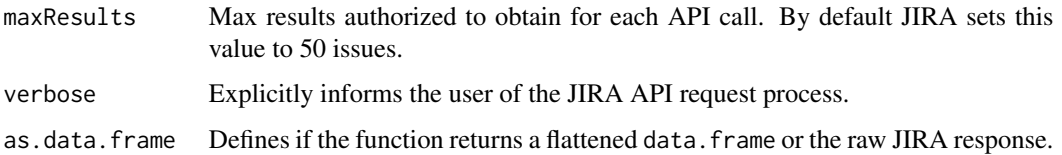

#### Value

Returns a flattened, formatted data. frame with the issues according to the JQL query.

#### Warning

If the comment field is used as a fields parameter input, each issue and its attributes are repeated the number of comments the issue has. The function works with the latest JIRA REST API and to work you need to have a internet connection. Calling the function too many times might block your access, you will receive a 403 error code. To unblock your access you will have to access interactively through your browser, signing out and signing in again, and might even have to enter a CAPTCHA at https://jira.yourdomain.com/secure/Dashboard.jspa. This only happens if the API is called upon multiple times in a short period of time.

## See Also

For more information about Atlassians JIRA API visit the following link: [JIRA API Documenta](https://docs.atlassian.com/software/jira/docs/api/REST/8.9.1/)[tion.](https://docs.atlassian.com/software/jira/docs/api/REST/8.9.1/)

#### Examples

get\_jira\_issues(domain = "https://bugreports.qt.io", jql\_query = 'project="QTWB"')

get\_jira\_permissions *Get all the JIRA server permissions as a* data.frame

#### Description

Makes a request to JIRA's latest REST API to retrieve the users' permissions.

## Usage

```
get_jira_permissions(
 domain = NULL,username = NULL,
 password = NULL,
  verbose = FALSE
)
```
#### <span id="page-9-0"></span>**Arguments**

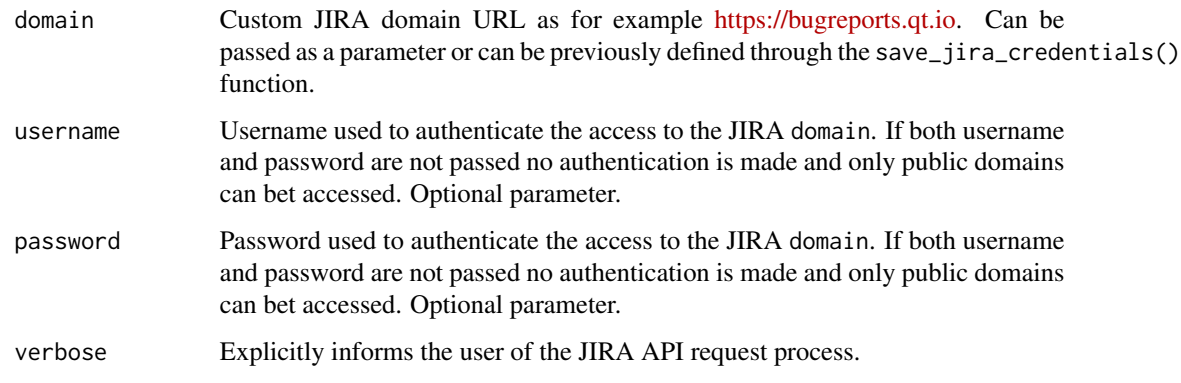

## Value

Returns a data.frame with all the JIRA user permissions.

#### Warning

The function works with the latest JIRA REST API and to work you need to have a internet connection. Calling the function too many times might block your access, you will receive a 403 error code. To unblock your access you will have to access interactively through your browser, signing out and signing in again, and might even have to enter a CAPTCHA at https://jira.yourdomain.com/secure/Dashboard.jspa. This only happens if the API is called upon multiple times in a short period of time.

## See Also

For more information about Atlassians JIRA API go to [JIRA API Documentation](https://docs.atlassian.com/software/jira/docs/api/REST/8.9.1/)

#### Examples

```
## Not run:
get_jira_permissions("https://bugreports.qt.io")
## End(Not run)
```
get\_jira\_projects *Retrieves all projects as a* data.frame

## Description

Makes a request to JIRA's latest REST API to retrieve all projects and their basic project information (Name, Key, Id, Description, etc.).

get\_jira\_projects 11

#### Usage

```
get_jira_projects(
  domain = NULL,
  username = NULL,
  password = NULL,
  expand = NULL,verbose = FALSE
)
```
#### **Arguments**

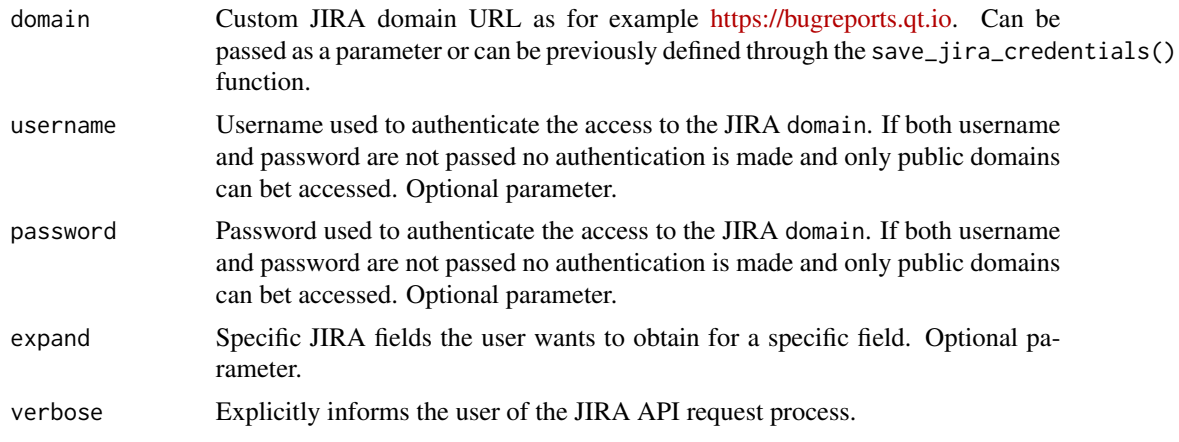

#### Value

Returns a data.frame with a list of projects for which the user has the BROWSE, ADMINISTER or PROJECT\_ADMIN project permission.

## Warning

The function works with the latest JIRA REST API and to work you need to have a internet connection. Calling the function too many times might block your access, you will receive a 403 error code. To unblock your access you will have to access interactively through your browser, signing out and signing in again, and might even have to enter a CAPTCHA at https://jira.yourdomain.com/secure/Dashboard.jspa. This only happens if the API is called upon multiple times in a short period of time.

#### See Also

For more information about Atlassians JIRA API go to [JIRA API Documentation](https://docs.atlassian.com/software/jira/docs/api/REST/8.9.1/)

## Examples

```
## Not run:
get_jira_projects("https://bugreports.qt.io")
```
## End(Not run)

<span id="page-11-0"></span>get\_jira\_server\_info *Get the JIRA server information as a* data.frame

## **Description**

Makes a request to JIRA's latest REST API to retrieve all the necessary information regarding the JIRA server version.

## Usage

```
get_jira_server_info(
  domain = NULL,username = NULL,
  password = NULL,
  verbose = FALSE
\mathcal{E}
```
#### Arguments

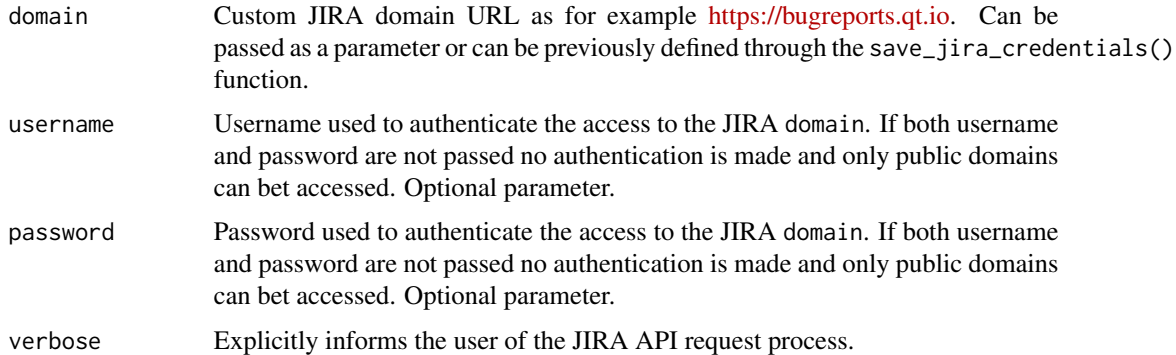

#### Value

Returns a data. frame with all the JIRA server information

#### Warning

The function works with the latest JIRA REST API and to work you need to have a internet connection. Calling the function too many times might block your access, you will receive a 403 error code. To unblock your access you will have to access interactively through your browser, signing out and signing in again, and might even have to enter a CAPTCHA at https://jira.yourdomain.com/secure/Dashboard.jspa. This only happens if the API is called upon multiple times in a short period of time.

### See Also

For more information about Atlassians JIRA API go to [JIRA API Documentation](https://docs.atlassian.com/software/jira/docs/api/REST/8.9.1/)

## <span id="page-12-0"></span>parse\_issue 13

## Examples

```
## Not run:
get_jira_server_info("https://bugreports.qt.io")
## End(Not run)
```
parse\_issue *Extract the extensive fields of a single issue*

## Description

Internal function to transform the nested more extensive JIRA issue fields into a flattened data.frame

#### Usage

```
parse_issue(issue, JirAgileR_id)
```
#### Arguments

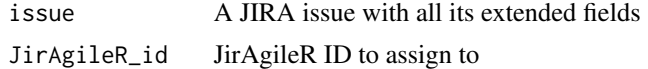

#### Value

Returns data.frame with all the extended field information.

#### Warning

Internal function

remove\_jira\_credentials

*Removes previously saved JIRA credentials*

## Description

Removes the JIRA credentials, that have been previously saved into the environment under the JIRAGILER\_PAT variable through the save\_jira\_credentials() function.

#### Usage

remove\_jira\_credentials(verbose = FALSE)

#### Arguments

verbose Optional parameter to remove previously saved parameters

## Value

Returns a data.frame with the saved JIRA credentials

#### Examples

```
## Not run:
save_jira_credentials(domain="https://bugreports.qt.io")
remove_jira_credentials()
```
## End(Not run)

save\_jira\_credentials *Saves domain and the domain's credentials in the environment*

## Description

Saves the domain and/or username and password in the users' environment. It has the advantage that it is not necessary to explicitly publish the credentials in the users code. Just do it one time and you are set. To update any of the parameters just save again and it will overwrite the older credential.

#### Usage

```
save_jira_credentials(
 domain = NULL,
 username = NULL,
 password = NULL,
 verbose = FALSE
)
```
#### Arguments

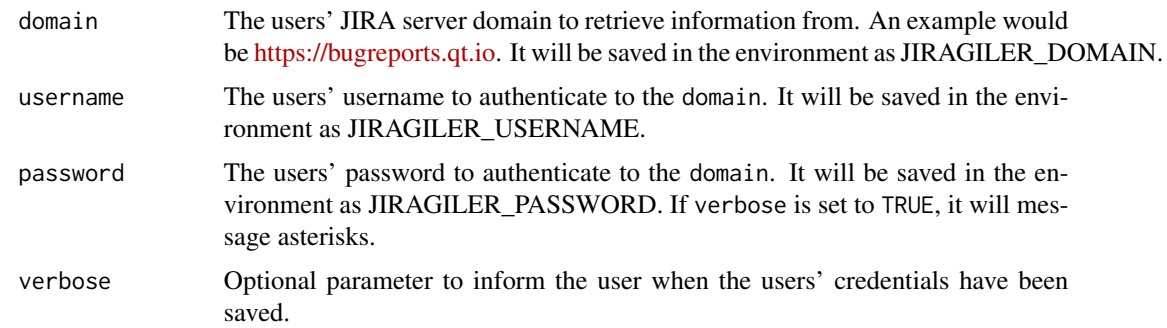

#### Value

Saves the credentials in the users environment - it does not return any object.

<span id="page-13-0"></span>

## <span id="page-14-0"></span>supported\_jql\_fields 15

## Examples

```
## Not run:
save_jira_credentials(domain="https://bugreports.qt.io",
                     username='__INSERT_YOUR_USERNAME_HERE__',
                      password='__INSERT_YOUR_PASSWORD_HERE__')
```
## End(Not run)

supported\_jql\_fields *Returns the supported JQL fields*

## Description

Function shows all the supported JQL fields that are available to choose for the get\_jira\_issues() function.

## Usage

supported\_jql\_fields()

#### Value

Returns a character vector of all the supported JQL fields.

to\_date *Transforms JIRA date character to POSIXlt format*

## Description

Internal function to parse the date from JIRA character vectors.

#### Usage

to\_date(x)

#### Arguments

x Character vector to transform into a POSIXlt.

#### Value

Returns a POSIXlt object vector.

## Warning

<span id="page-15-0"></span>

# Description

Unnests/flattens a nested data.frame

# Usage

unnest\_df(x)

# Arguments

x A nested data.frame object

## Value

Returns a flattened data.frame.

## Warning

# <span id="page-16-0"></span>Index

```
adapt_list, 2
basic_issues_info, 3
basic_jql_fields, 3
choose_field_function, 4
conc, 4
get_jira_credentials, 5
get_jira_dashboards, 5
get_jira_groups, 6
get_jira_issues, 7
get_jira_permissions, 9
get_jira_projects, 10
get_jira_server_info, 12
parse_issue, 13
remove_jira_credentials, 13
save_jira_credentials, 14
supported_jql_fields, 15
```
to\_date, [15](#page-14-0)

unnest\_df, [16](#page-15-0)